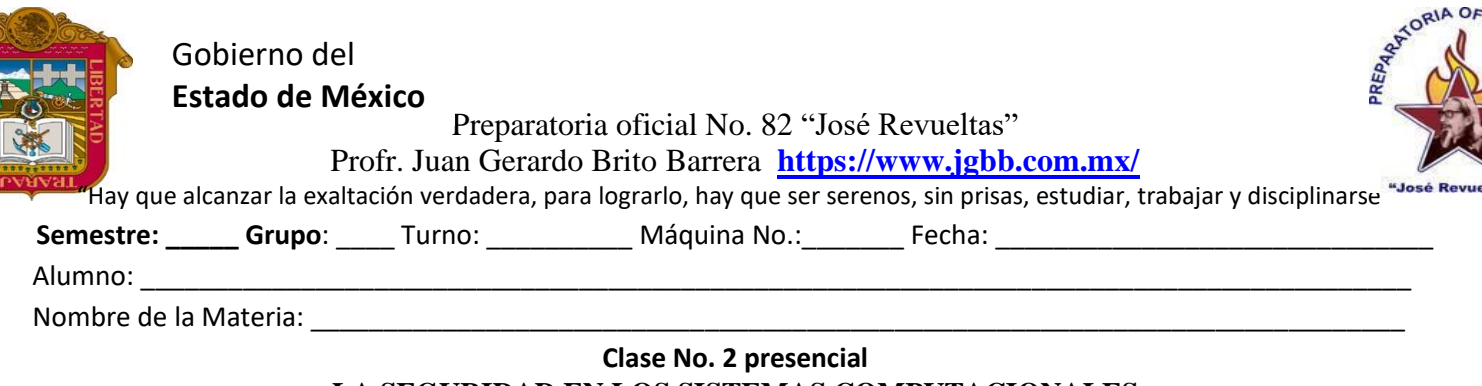

## **LA SEGURIDAD EN LOS SISTEMAS COMPUTACIONALES**

Para el funcionamiento adecuado de los sistemas es necesario contar con la seguridad de éstos; es por ello que la definimos como: un conjunto de procesos o reglas necesarias para mantener la integridad de un sistema, es decir, de una persona, un objeto, un programa, el taller de cómputo, etc.

Los talleres de cómputo de la preparatoria para su buen funcionamiento, es necesario saber las medidas de seguridad de los sistemas que los componen como son: el sistema hardware, el sistema software y las políticas que se deben llevar a cabo.

## **EL SISTEMA HARDWARE**

Es un sistema concreto; debido a que está formado por todo lo tangible que tienen las computadoras y, para que éstas funcionen adecuadamente se deben de tener las siguientes consideraciones.

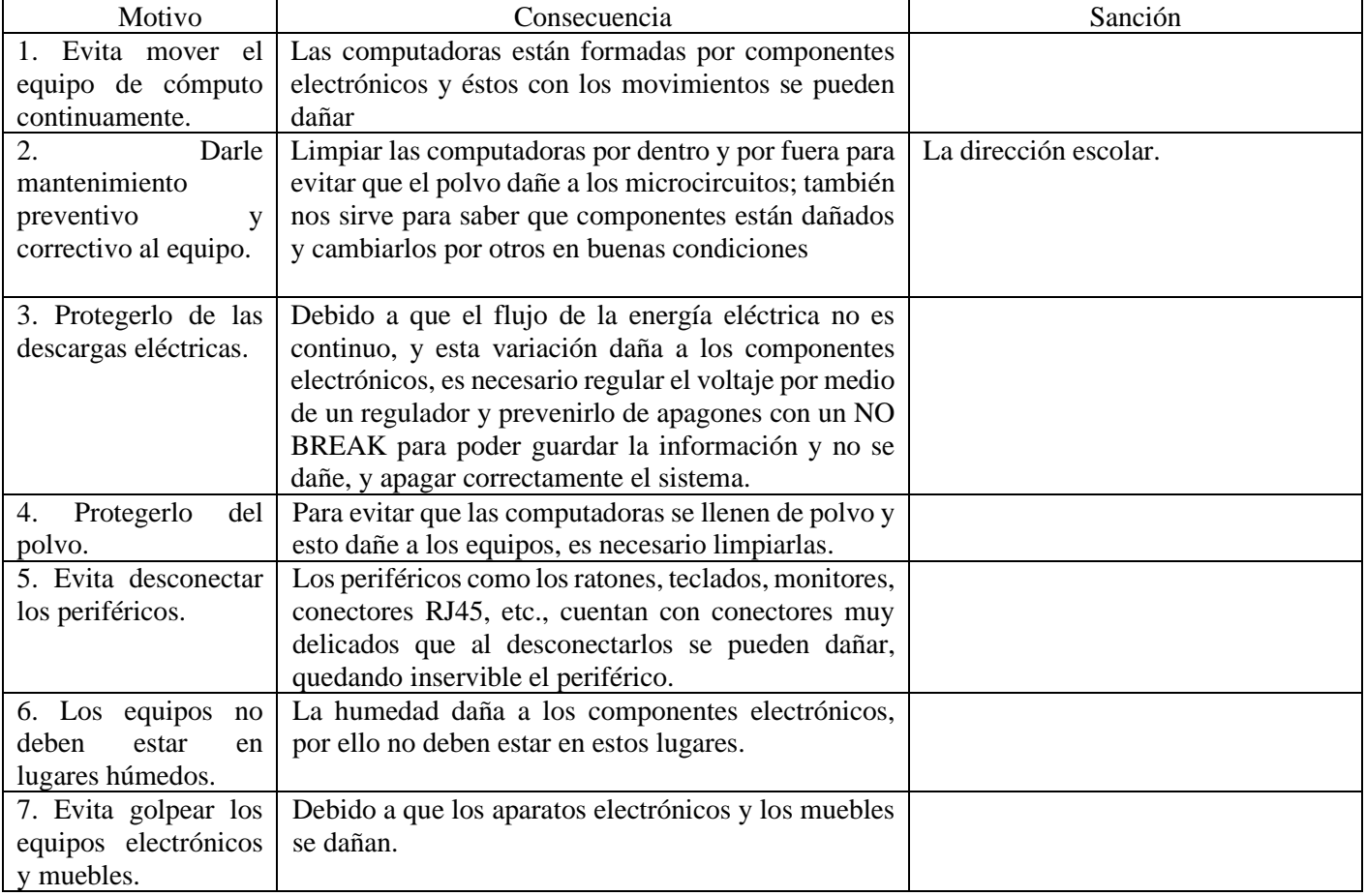

## **EL SISTEMA SOFTWARE**

Es un sistema abstracto, debido a que ésta formada por todo lo intangible de los sistemas computacionales; es decir, de programas, sistemas operativos, paquetería, etc., y para que ésta funcione adecuadamente se debe de:

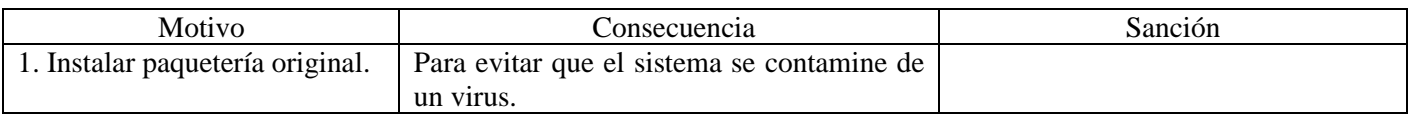

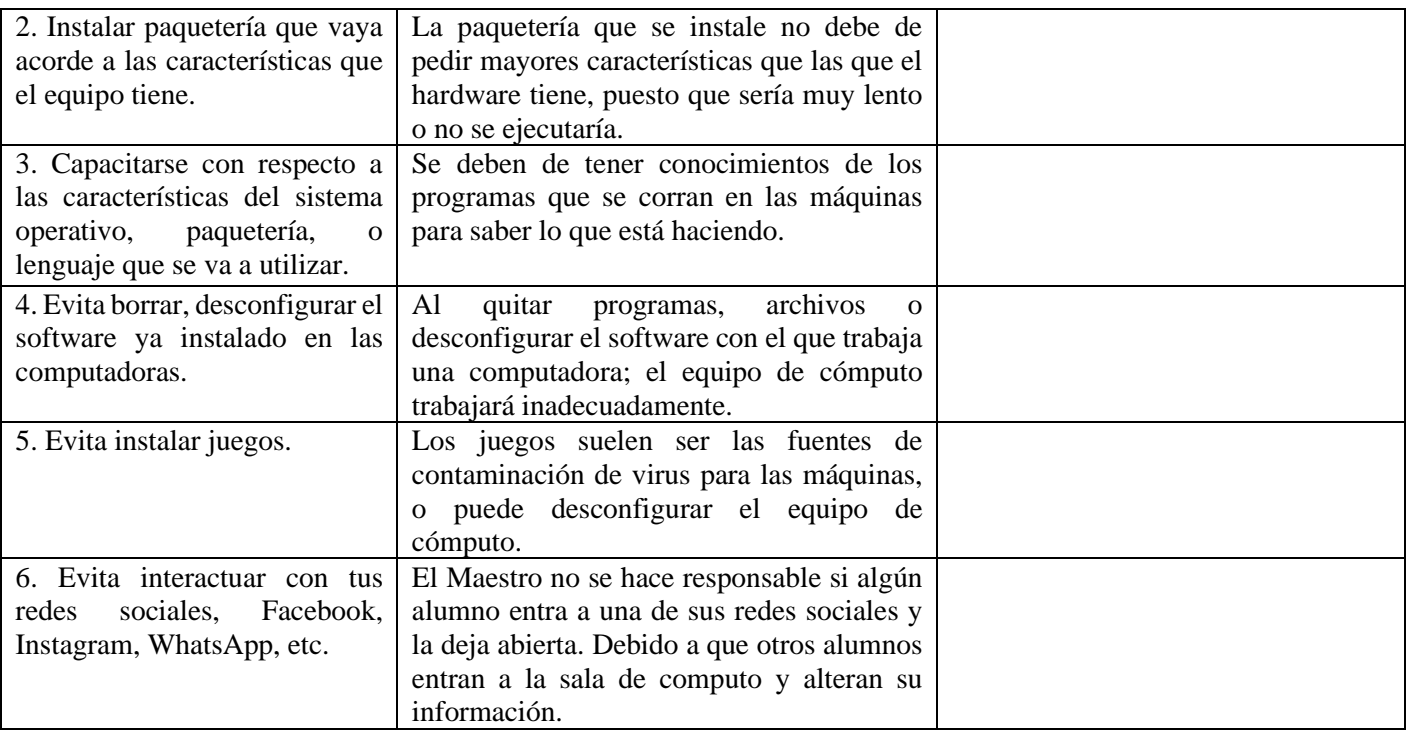

## **POLITICAS DEL TALLER DE CÓMPUTO**

Se refiere a las reglas o normas preestablecidas, que deben de seguirse para no dañar el equipo de cómputo y que son propicias para el adecuado funcionamiento como las siguientes:

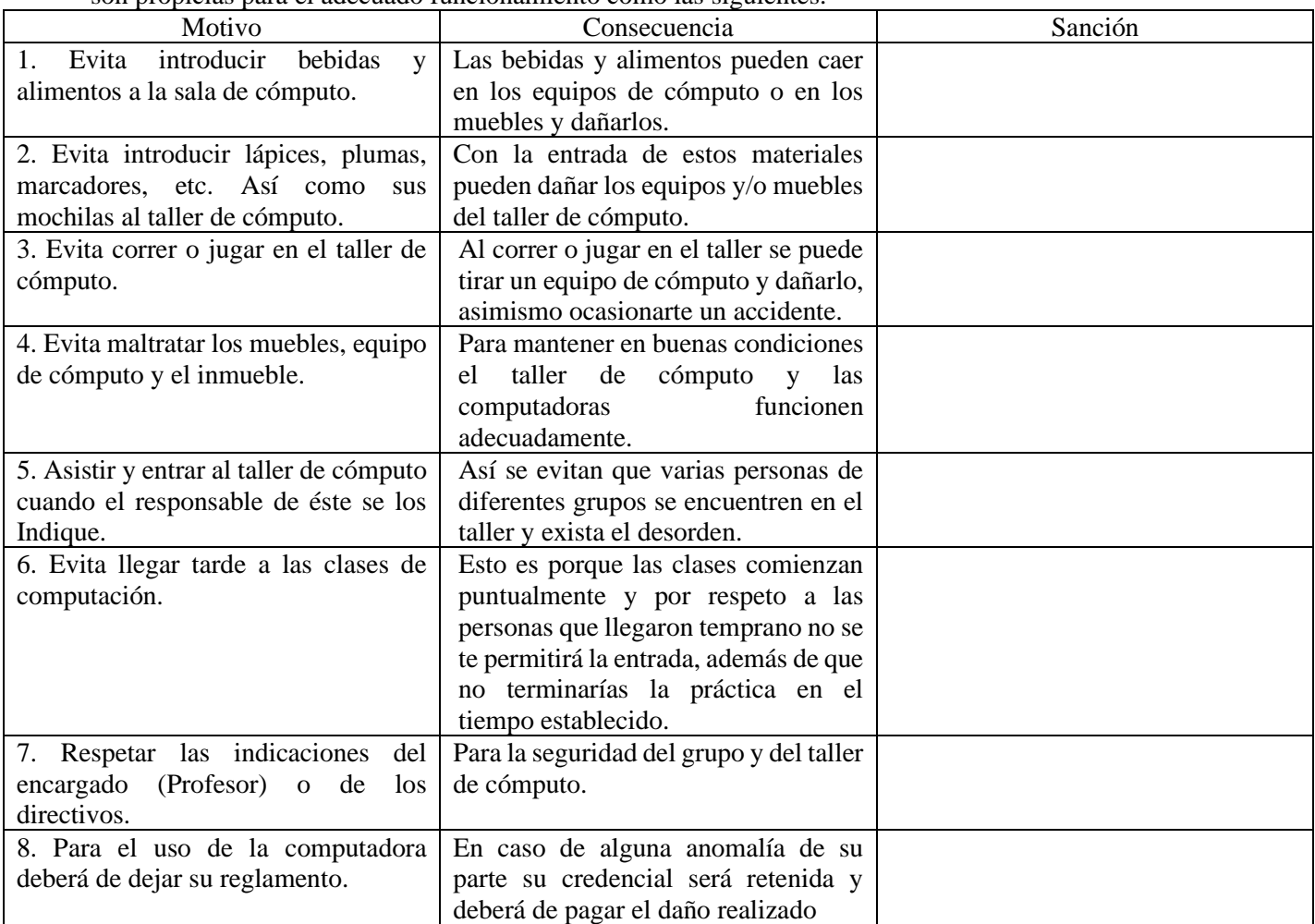

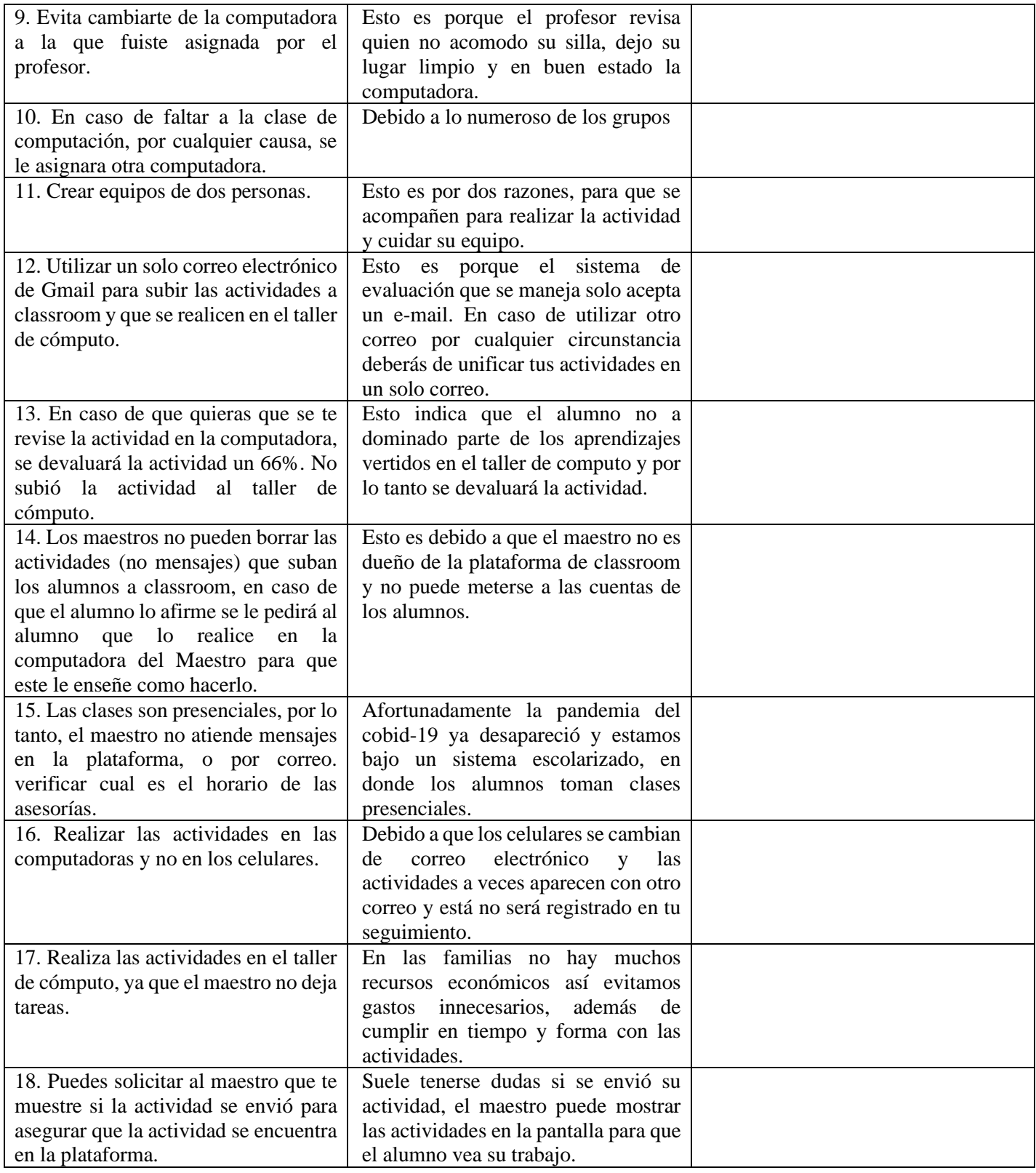

Acepto que mi tutor esta enterado del reglamento y que él está firmando de conformidad. Firma del alumno: Firma del tutor: Sello del profesor:

\_\_\_\_\_\_\_\_\_\_\_\_\_\_\_\_\_\_\_ \_\_\_\_\_\_\_\_\_\_\_\_\_\_\_\_\_\_\_\_\_